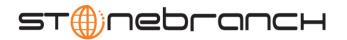

# Universal Command 4.2.0 Quick Reference

Usage ucmd COMMAND HOST [USER] [LOCAL] [OPTIONS...] [STDFILE OPTIONS]

ucmd { -help | -version }

#### Format

There is a long form and, for most options, a short form available for specifying each option on the command line. The long form is not case-sensitive; the short form is case-sensitive.

Options must be prefixed with a dash ( - ) character. If an option value is specified, the option and its value must be separated by at least one space.

COMMAND {-cmd [-cmd\_type] | -script [-options] [-script\_type] } [ {-file | -encryptedfile [-key] } ] [-server]

| Long Form                 | Short Form | Description                                                                                                    |
|---------------------------|------------|----------------------------------------------------------------------------------------------------|
| -cmd command              | -c command | Command to execute on the remote host.  command must be in quotation marks if it contains any white space or shell meta-characters.     |
| -cmd_type type            | n/a        | Type of command specified by <b>-cmd</b> .  Valid values are defined by the server on which the command will be executed.               |
| -encryptedfile file       | -x file    | Encrypted file from which UCMD options are read. Encrypted UCMD option files are creating using Universal Encrypt.                      |
| -exit_code_map <i>map</i> | n/a        | Allows exit codes from the user process executed by UCMD Server to be translated (mapped) to a corresponding exit code for UCMD Manager |
| -file file                | -f file    | File from which UCMD options are read.                                                                                                  |
| -key <i>key</i>           | -K key     | Key that was passed to Universal Encrypt when the UCMD option file was encrypted.                                                       |
| -options options          | -o options | List of command line options for the script file specified by <b>-script</b> .                                                          |
| -script file              | -s file    | Script file to execute on the remote host.                                                                                              |
| -script_type type         | n/a        | Type of script specified by <b>-script</b> .  Valid values are defined by the server on which the script will be executed.              |
| -server options           | -S options | Platform-specific options that are passed directly to the server.                                                                       |

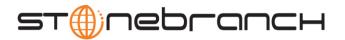

### HOST -host [-port] [-hostname\_retry\_count] [-outboundip]

| Long Form                   | Short Form     | Description                                                                                                    |
|-----------------------------|----------------|----------------------------------------------------------------------------------------------------|
| -host hostlist              | -i hostlist >  | List of one or more hosts upon which a command can run.                                                                              |
| -hostname_retry_count count | n/a            | Number of times that UCMD will attempt to resolve the host name of a specified Universal Broker before it ends with a connect error. |
| -outboundip address         | n/a            | Host network address to bind to for all outbound connections.<br>address format is dotted form (1.2.3.4) or a host domain name.      |
| -port port                  | -p <i>port</i> | Host port number on which the Universal Broker is listening. [Default is the Universal Broker default.]                              |

## LOCAL [-system\_id] [-bif\_directory] [-plf\_directory]

| Long Form                                                       | Short Form | Description                                                                                               |
|-----------------------------------------------------------------|------------|----------------------------------------------------------------------------------------------------|
| -system_id ID <sup>z</sup>                                      | n/a        | Local Universal Broker with which the UCMD Manager must register before the Manager performs any request. |
| -bif_directory directory <sup>U</sup>                           | n/a        | Broker Interface File (BIF) directory where the Universal Broker interface file is located.               |
| -plf_directory directory <sup>U</sup>                           | n/a        | Program Lock File (PLF) directory where the program lock files are located.                               |
| Z Available for use on z/OS op<br>U Available for use on UNIX o | • • • •    | •                                                                                                    |

## USER [-userid [-pwd] ] [-login]

| Long Form            | Short Form     | Description                                 |
|----------------------|----------------|---------------------------------------------|
| -login option        | -G option      | Establish user login environment.           |
| -pwd <i>password</i> | -w password    | Remote user ID's password.                  |
| -userid <i>user</i>  | -u <i>user</i> | Remote user ID with which the command runs. |

#### **OPTIONS**

[ {-help | -version } | [-lang] [-level] [-codepage] [-comment] [-compress] [-connect\_timeout] [-crl] [-dns\_expand] [-encrypt] [-authenticate] [-host\_selection] [-mft\_safe\_mode] [-networkft] [-managerft] [-assign\_process\_to\_job] [-delay] [-job\_retention] [-retry\_count] [-retry\_interval] [-cmdid] [-restart] [-saf\_key\_ring] [-saf\_king\_ring\_label] [-ssl\_implementation] [-server\_stop\_conditions] [-tracefilelines] [-tracetable] [-uencrypted\_codepage] [-uencrypted\_codepage\_path] [-forcecomplete] [-trailingspaces] [-ctl\_ssl\_cipher\_list] [-data\_ssl\_cipher\_list] [-default\_cipher] [-cert -private\_key [-private\_key\_pwd] ] [-ca\_certs [-verify\_host\_name] [-verify\_serial\_number] ] ]

| Long Form                     | Short Form | Description                                                                                          |
|-------------------------------|------------|----------------------------------------------------------------------------------------------------|
| -assign_process_to_job option | n/a        | Specification for whether or not UCMD Server assigns child processes to a single Windows job object. |

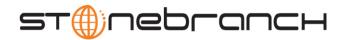

| Long Form                     | Short Form       | Description                                                                                                    |
|-------------------------------|------------------|----------------------------------------------------------------------------------------------------|
| -authenticate option          | -a option        | Specification for whether or not all data sent over the network is authenticated (yes or no).  [Default is no.]                                                                                                    |
| -ca_certs file                | n/a              | Name of a PEM-formatted file containing the X.509 certificates for trusted Certificate Authorities (CAs).                                                                                                    |
| -cert file                    | n/a              | Name of a PEM-formatted file containing an X.509 certificate used to identify UCMD to the Broker.                                                                                                    |
| -cmdid id                     | -C id            | Identifier of the unit of work represented by the UCMD Manager, UCMD Server, and user command.                                                                                                    |
| -codepage codepage            | -t codepage      | Code page used to translate text on the local host for all standard files.                                                                                                    |
| -comment text                 | n/a              | User-defined string.                                                                                                    |
| -compress mode[,method]       | -k mode[,method] | Specification for whether or not data transmitted across the network should be compressed  Valid values for <i>mode</i> are yes and no. [Default is no.]  method specifies the method of compression:  • zlib (ZLIB compression algorithm is used.)  • hasp (HASP compression algorithm is used.)  [Default is zlib.]                                                                                              |
| -connect_timeout seconds      | n/a              | Length of time that a UCMD Manager will wait for a connection to a remote Universal Broker to complete.                                                                                                    |
| -crl file / ddname            | n/a              | File name / ddname of the PEM-formatted file containing the Certificate Revocation List (CRL) issued by the trusted Certificate Authority.                                                                                                    |
| -ctl_ssl_cipher_list ciphers  | n/a              | SSL cipher suites (one or more, in their preferred order) for control SSL connections. <i>ciphers</i> is a comma-separated list of cipher suite names.  Valid values are AES256-SHA, AES128-SHA, DES-CBC3-SHA, DES-CBC-SHA, RC4-SHA, and RC4-MD5.                                                                                                    |
| -data_ssl_cipher_list ciphers | n/a              | SSL cipher suites (one or more, in their preferred order) for stdio SSL connections. <i>ciphers</i> is a comma-separated list of cipher suite names.  Valid values are AES256-SHA, AES128-SHA, DES-CBC3-SHA, DES-CBC-SHA, RC4-SHA, RC4-MD5, NULL-SHA, and NULL-MD5.  One of these cipher suites is used when encryption is requested with the <b>-encrypt</b> option and the SSL protocol is used with the server. |
| -default_cipher cipher        | n/a              | Default SSL cipher used when no encryption is requested.  Valid values are AES256-SHA, AES128-SHA, DES-CBC3-SHA, DES-CBC-SHA, RC4-SHA, RC4-MD5, NULL-SHA, NULL-MD5, and NULL-NULL (no SSL). [Default is NULL-MD5.}                                                                                                    |
| -delay seconds                | -d seconds       | Maximum delay for transmitting data that may be expected due to network conditions.                                                                                                    |
| -dns_expand option            | n/a              | Number of IP addresses returned to UCMD Manager following a DNS query, which is issued to resolve a host name.                                                                                                    |

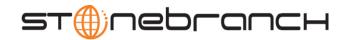

| Long Form                                  | Short Form       | Description                                                                                                    |
|--------------------------------------------|------------------|----------------------------------------------------------------------------------------------------|
| -encrypt option                            | -e option        | Specification for whether or not all data sent over the network is encrypted (yes or no). [Default is no.]                                                                                                    |
| -forcecomplete option                      | n/a              | Specification for whether or not to force a PENDING server to a completed state (yes or no). [Default is no.]                                                                                                    |
| -help                                      | -h               | Writes help file.                                                                                                    |
| -host_selection option                     | n/a              | Host (from the <b>-host</b> list) that the UCMD Manager will choose to begin its attempts to connect to a remote Universal Broker.                                                                                                    |
| -job_retention seconds                     | -j seconds       | Length of time that a server should wait after the user process ends for a manager reconnect request. The server default is 172,800 seconds (2 days).                                                                                                |
| -lang language                             | -L language      | Message and text language.                                                                                                    |
| -level level [,time]                       | -l level [,time] | Level of messages to write.  level is one or more of the following, separated by commas: error   warn   info   audit   trace}.  time specifies whether or not a time stamp is included with each message. Valid values for time are {notime   time}. |
| -managerft option                          | -M option        | Specification for whether or not to use manager fault tolerance (yes or no). [Default is no.]                                                                                                    |
| -mft_safe_mode option                      | n/a              | Situations in which more than one host may be specified in the - host list when manager fault tolerance (MFT) is enabled.                                                                                                    |
| -networkft option                          | -N option        | Specification for whether or not to use network fault tolerance (yes or no). [Default is no.]                                                                                                    |
| -private_key file                          | n/a              | Name of a PEM formatted file containing the RSA private key corresponding to the X.509 certificate specified by <b>-cert</b> .                                                                                                    |
| -private_key_password password             | n/a              | Password for the private key file specified by <b>-private_key</b> .                                                                                                    |
| -restart option                            | -R option        | Specification for whether or not this execution of UCMD Manager is a restart of a previous manager fault tolerant Manager.  Valid values for <i>option</i> are {yes   no   auto}. [Default is no.]                                                   |
| -retry_count count                         | n/a              | Number of reconnection attempts that will be made following a network outage.                                                                                                    |
| -retry_interval seconds                    | n/a              | Number of seconds to wait between reconnection attempts.                                                                                                    |
| -saf_key_ring name <sup>z</sup>            | n/a              | SAF certificate key ring name that the Universal Command job should used for its certificate.                                                                                                    |
| -saf_key_ring_label label <sup>z</sup>     | n/a              | Label of the certificate in the SAF certificate key ring that the Universal Command job should use for its certificate.                                                                                                    |
| -ssl_implementation option <sup>z</sup>    | n/a              | Secure Socket Layer (SSL) implementation to be used for network communications.  Valid values for <i>option</i> are OPENSSL (OpenSSL SSL library is used.) and SYSTEM (z/OS system SSL library is used.)                                             |
| -server_stop_conditions codes <sup>z</sup> | n/a              | Exit codes (one or more) of the executing UCMD Manager that should trigger the locally running Universal Broker to cancel the corresponding UCMD Server for the exited UCMD Manager.                                                                 |

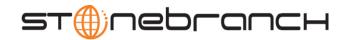

| Long Form                    | Short Form | Description                                                                                                    |
|------------------------------|------------|----------------------------------------------------------------------------------------------------|
| -trace_table size,condition  | n/a        | Size of a wrap-around trace table maintained in memory.                                                                                                    |
|                              |            | size is the table size in kilobytes or megabytes (for example, 100K or 10M).                                                                                        |
|                              |            | condition is the condition under which the trace table is written:                                                                                                  |
|                              |            | error: Write table only if the program ends with a non-zero return code.                                                                                            |
|                              |            | always: Always write table when the program ends.                                                                                                    |
|                              |            | never: Never write table.                                                                                                    |
| -tracefilelines count        | n/a        | Maximum number of lines written to a trace file before it wraps around to the top of the file.                                                                      |
| -uencrypted_codepage         | n/a        | Character code page that Universal Command Manager uses to translate characters within a command file that has been encrypted with the Universal Encrypt utility    |
| -uencrypted_codepage_path    | n/a        | Location of the code page specified by the UENCRYPTED_CODEPAGE option                                                                                               |
| -verify_host_name host       | n/a        | Specification that the Broker's X.509 certificate must identify a host name that matches <i>host</i> .                                                              |
| -verify_serial_number number | n/a        | Specification that the Broker's X.509 certificate must have a serial number that matches <i>number</i> . Hexadecimal format is specified with a prefix of 0x or 0X. |
| -version                     | -v         | Write program version information and exit.                                                                                                    |

 $\begin{tabular}{ll} STDFILE-OPTIONS & [ $\{-$stdin | -$stdout | -$stderr} [-t] [-t] [-m] [-k] [-e] [-authenticate] [-F] ]... \\ \end{tabular}$ 

| Long Form               | Short Form     | Description                                                                                                    |
|-------------------------|----------------|----------------------------------------------------------------------------------------------------|
| -stdin                  | -l             | Start of stdin options.                                                                                                    |
| -stdout                 | -O             | Start of stdout options.                                                                                                    |
| -stderr                 | -E             | Start of stderr options.                                                                                                    |
| -authenticate option    | -a option      | Authentication option - yes or no (default) - for the standard file.                                                                                                    |
| -codepage codepage      | -t codepage    | Code page used to translate text on local host for standard file.                                                                                                    |
| -compress mode[,method] | -k mode        | Compression option for the standard file.  Valid values for <i>mode</i> are yes and no. [Default is no.]  method specifies the method of compression:  • zlib (ZLIB compression algorithm is used.)  • hasp (HASP compression algorithm is used.)  [Default is zlib.] |
| -encrypt option         | -e option      | Specification for whether or not the standard file is encrypted (yes or no). [Default is no.]                                                                                                    |
| -localfile file         | -F file        | Local file name to read from for stdin or written to for stdout and stderr. In the case of stdin, if a <i>file</i> value is not specified, stdin is immediately closed.                                                                                               |
| -mode <i>mode</i>       | -m <i>mode</i> | Standard file transfer mode.                                                                                                    |

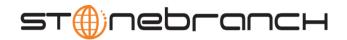

| Long Form                                                      | Short Form  | Description                                                                                                    |
|----------------------------------------------------------------|-------------|----------------------------------------------------------------------------------------------------|
|                                                                |             | Valid values for <i>mode</i> are one or more of the following, separated by commas: {binary   text [,direct   ucs]}. [Default is text,ucs.]                                                                                                    |
| -remotecodepage codepage                                       | -T codepage | Code page used to translate text on the remote host for the standard file.                                                                                                    |
| -trailingspaces option <sup>z</sup>                            | n/a         | Specification for how fixed format records are read from UNVIN ddname.                                                                                                    |
|                                                                |             | This option is standard input, text mode only. Either the complete record is read including trailing spaces or only the data up to the last non-space character is read. The default behavior is to truncate the data after the last non-space character in the record. |
|                                                                |             | Valid values for <i>option</i> are:                                                                                                    |
|                                                                |             | <ul> <li>yes: Complete record is read.</li> <li>no: Record is truncated after last non-space character.</li> </ul>                                                                                                    |
|                                                                |             | [Default is no.]                                                                                                    |
| <sup>z</sup> Available for use on z/OS operating systems only. |             |                                                                                                    |